## $,$  tushu007.com

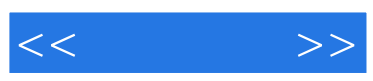

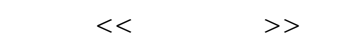

- 13 ISBN 9787800007101
- 10 ISBN 7800007103

出版时间:2008-2

作者:季永芹,王章苹,等

页数:291

PDF

更多资源请访问:http://www.tushu007.com

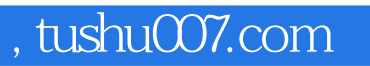

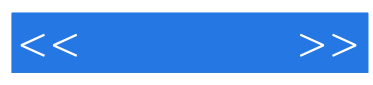

CorelDraw

CorelDraw

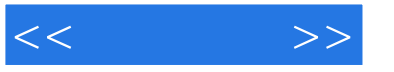

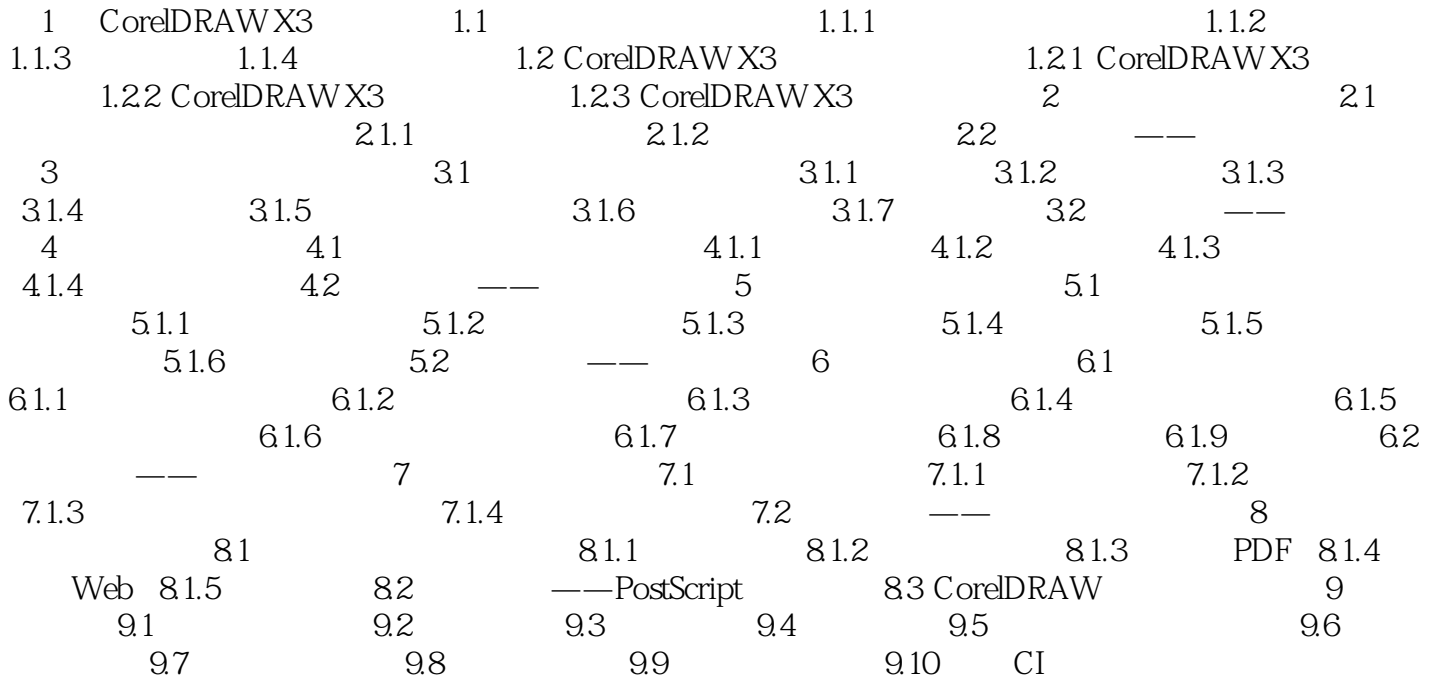

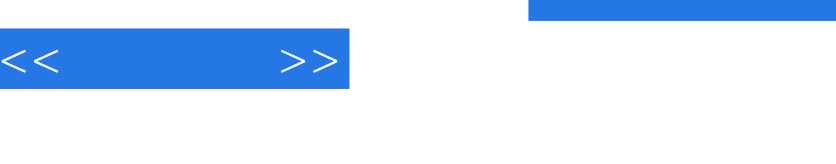

## addiscussion, tushu007.com

 $1.1.1$ 

 $1.$ 

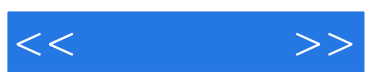

本站所提供下载的PDF图书仅提供预览和简介,请支持正版图书。

更多资源请访问:http://www.tushu007.com